## U.S. DEPARTMENT OF COMMERCE NATIONAL OCEANIC AND ATMOSPHERIC ADMINISTRATION NATIONAL WEATHER SERVICE NATIONAL METEOROLOGICAL CENTER

OFFICE NOTE 234

Creating the Spectral Operational Modules

Joseph Sela Development Division

## MAY 1981

This is an unreviewed manuscript, primarily intended for informal exchange of information among NMC staff members.

This Office Note documents the method of generating operational FORTRAN source and LOAD codes from the PL 1 dependent code used in the implementation of the spectral system.

The general sequence of steps is:

1. PL 1 Preprocessor

In this step the MACDCK option is used to write the preprocessed code into SYSPUNCH. SYSPUNCH should be a source library such as NWS.NMC.PROD.SPSOURCE(Member).

2. Compile and LINK-EDIT

This step invokes the X compiler on the preprocessed code and LINKEDS with NWS.NMC.W3LIB.LOAD.

The generated load module is placed on a suitable load library. (ALOAD, BLOAD, etc.)

Users are reminded that in order to change vertical or horizontal resolution, members DCLXXKXX, FFS99, FFA99, TRG99, and SETSIG must reflect the desired resolution.

The following modules are presented and identified in SYSPUNCH.

- 1. SMF3012G
- 2. SMF2412G
- 3. SMF2406G
- 4. SMP3012G
- 5. SMP2412B (SMP2412G is the O/I Post)
- 6. SMP2406G
- 7. SMP2406X
- 8. SMI3012G

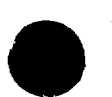

- 9. SMI2412G
- 10. SMI3006G
- 11. SMG30G24

Modules named SMPXXXXF are designated for the 0/I Post-processor and are generated by D.A.B.

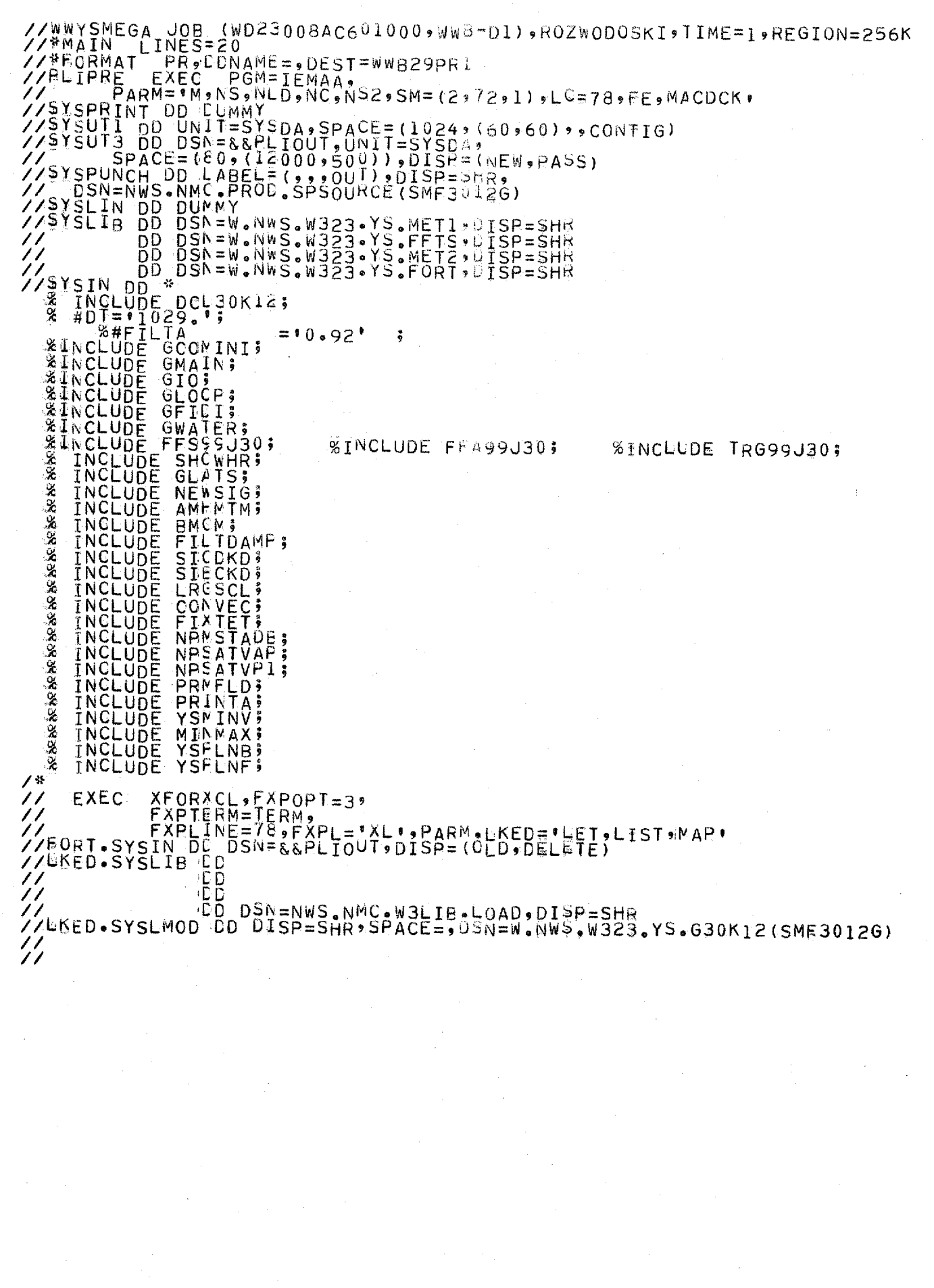

a se a construír de la construír de la construír de la construír de la construír de la construír de la construí<br>La construír de la construír de la construír de la construír de la construír de la construír de la construír d

 $\label{eq:1} \frac{1}{\left\| \left( \frac{1}{\sqrt{2}} \right)^2 \right\|} \left\| \left( \frac{1}{\sqrt{2}} \right)^2 \right\| = \frac{1}{2} \left\| \left( \frac{1}{\sqrt{2}} \right)^2 \right\|$ 

//WWYSMEGA\_JOB\_(WD23008AC601000,WWB-D1),ROZWODOSKI,TIME=1<br>//\*MAIN\_LINES=20<br>//\*EGRMAT\_PR,CDNAME=,DEST=WWB29PR1<br>//ELIPRE\_EXEC\_PGM=IEMAA,S2,SM=(2,72,1),LC=78,FE,MACDCK,<br>//SYSPRINT DD\_UNIT=SYSDA,SPACE=(1024,60060),CONTIG)<br>//SY JOB (WD23008AC601000, WWB-D1), ROZWODOSKI, TIME=1, REGION=256K DD DSN=W.NWS.W323.YS.MET1.DTSP=SHR<br>DD DSN=W.NWS.W323.YS.MET2.DTSP=SHR<br>DD DSN=W.NWS.W323.YS.FFT5.DTSP=SHR<br>DD DSN=W.NWS.W323.YS.FFT5.DTSP=SHR<br>DD DSN=W.NWS.W323.YS.FORT,DTSP=SHR  $\frac{7}{7}$ WAS YEAR DD #D5N=W.NWS<br>
WAS INCLUDE DCL24K12;<br>
#D7="1545.";<br>
#D7="1545.";<br>
#D7="1545.";<br>
#D7="1545.";<br>
#D7="1545.";<br>
#D75.";<br>
#NCLUDE GCOMATS;<br>
#RCLUDE GLOCP;<br>
&&&&&XCLUDE GLOCP;<br>
&&&XXCLUDE GLOCP;<br>
&&XXCLUDE GLOCP;<br>
&&XXC 11  $= 10.92$ ÷ **%INCLUDE FFA99J24; %INCLUDE TRG99J24;** 光光光光光光光光光 GLATS; **INCLUDE**<br>INCLUDE<br>INCLUDE AMERICAN F<br>BMCLICCOLOGINALIST<br>SILCECCOLOGINALIST<br>DELECCOLOGINALIST<br>DELECCOLOGINALIST<br>DELECCOLOGINALIST<br>PRESPALIST<br>PRESPALIST<br>PRESPALIST<br>PRESPALIST<br>PRESPALIST<br>PRESPALIST<br>PRESPALIST INCLUDE **INCLUDE**<br>INCLUDE ÎNCLUDE INCLUDE<br>INCLUDE<br>INCLUDE **BRASSES INCLUDE<br>INCLUDE<br>INCLUDE<br>INCLUDE** INCLUDE MINNAX ÎNCLUDE INCLUDE L.  $\overline{\mathbf{x}}$ 7\* XFORXCL,FXPOPT=3,<br>FXPTERM=TERM,<br>FXPLINE=78,FXPL='XL',PARM,LKED='LET,LIST,MAR'<br>TN\_DE\_DSN=&&PLIOUT,DISP=(OLD,DELETE)  $7/$ EXEC  $\frac{7}{2}$ ZZEORT.SYSIN DE ីចិន<br>ភូតិ  $\frac{7}{7}$ ٠C ۰D ´/<br>//WKED•SYSLMOD DD DISP=SHR•SPACE=•DSN=W•NWS•W323•YS•G24K12(SM52412B)  $\frac{7}{7}$ 

3A JOB (WD23008AC6<sup>010</sup>00,WW8-D1),ROZWODOSKI,TIME=1,REGION=256K<br>.LINES=20 **//WWYSMEGA** ZZ#MAIN **ZZYRORMAT** ,<br>{AT PR, CDNAME=,DEST=WWB29PR↓<br>{E EXEC PGM=IEMAA,<br>{PARM='M!NS,NLD,NC,NS2'SM=(2;72,1);LC=78,FE,MACDCK! 77 PARM="M,NS,NLD,NC,NS2,SM=(2,72,1),LC=78,FE,M<br>77SYSPRINT DD CUMMY<br>77SYSUT1 DD UNIT=SYSDA,SPACE=(1024,(60,60),CONTIG)<br>77SYSUT3 DD DSN=&&PLIOUT,UNIT=SYSDA,<br>77SYSUT3 DD DSN=&&PLIOUT,UNIT=SYSDA,<br>77SYSUT3 DD DSN=&&PLIOUT,UNIT  $\prime\prime$ DD DSN=W.NWS.W323.YS.MET1+01SP=SHR<br>DD DSN=W.NWS.W323.YS.MET2.UISP=SHR<br>DD DSN=W.NWS.W323.YS.FFT5.UISP=SHR<br>DD DSN=W.NWS.W323.YS.FORT.UISP=SHR  $\frac{7}{7}$ 11 **//sysin**  $\mathbb{Z}$  as **DD**  $\begin{array}{c} \text{INCLUDE} \\ \text{ADJ} = 1545. \end{array}$ Ž  $\tilde{\mathbf{x}}$  $%$ # $F$  $T$  $LT$  $A$  $= 10.92$ <sup>\*</sup>  $\ddot{ }$ **%INCLUDE GCOMINI GMAINS ※※※※※※※※※※※※※※※※※※※※※※※※※**<br>- Include Include<br>- Include Include<br>- Include Include<br>- Include Include<br>- Include Include<br>- Include Include<br>- Include Include GIO:<br>GLOCP;<br>GFICI; **GFILL:<br>FRANCISCOPE:<br>FRANCISCOPE:<br>SELANCISCOPE:<br>SELANCISCOPE:<br>AMERICANT PRANCISCOPE:<br>FRANCISCOPE:<br>SELANCISCOPE:<br>SELANCISCOPE:<br>CONTRANCISCOPE:<br>FRANCISCOPE:<br>CONTRANCISCOPE:** %INCLUDE FFA99J24; %INCUUDE TRG99J24; \*\*\*\*\*\* ÎNCLUDE **INCLUDE**<br>INCLUDE ž **INCLUDE** Ä X CONVETTING<br>
CONVETTING<br>
NAPSATVALI<br>
NAPSATVALI<br>
NAPSATVALI<br>
PRILIDI \*\*\*\* INCLUDE **INCLUDEE**<br>INCLUDEE<br>INCLUDEE **પ્રેસર** INCLUDE îNÇLUDE ્રદેશ INCLUDE<br>INCLUDE **YSMINV?** MINMAX INCLUDE  $\mathcal{G}_0$ X. // EXEC XFORXCL, FXPOPT=3,<br>// FXPTERM=TERM,<br>// FXPLINE=7ê, FXPL='XL', PARM.LKED='LET, LIST, MAP'<br>//EORT.SYSIN DE DSN=&&PLIOUT, DISP=(OLD, DELETE)<br>//EKED.SYSLIB LΩ  $\frac{7}{7}$ ≀C D CС V/ GD DSN=NWS.NMC.W3LIB.LOAD,DISP=SHR<br>//LKED.SYSLMOD DD DISP=SHR,SPACE=,05N=W.NWS.W323.YS.G24K06(SME2406G)  $\mathcal{U}$ 77

//WWYSMEGA JOB (WD23008AC6<sup>010009</sup>WW8-D1),RO4WODOSKI,TIME=1,REGION=256K<br>//\*MAIN LINES=(25,C) //\*EORMAT<sup>IN</sup>ER,CONAMÉ=,DEST=WWB29PR1<br>//BLIPRE EXEC PGM=IEMAA,<br>//<sub>cvan</sub>e/BRM=!M\*NS\*NLD,NC,NS2,SM=(2,72,1),LC=78,FE,MACDCK; 77SYSIN ON ້.⊹ຸ LSIN UD<br>|#KPMAX=|12||30Kl2;<br>|#KPMAX=|12||30Kl2;<br>!NCLUDE||CGLCPO; se<br>Se EINCLUDE<br>EINCLUDE<br>EINCLUDE RAGION, **%INCLUDE GETRH? EINCLUDE**<br>**EINCLUDE**<br>#INCLUDE TRP2; "<br>USTRPMCD; **SLOLAI; CONTRACT TO SAVE AND CONTRACT TO CONTRACT TO SAVE AN ALL PROPERTY AND FUNCTION CONTRACT TO SAVE A SAVE A SAVE A**<br> **EXAMPLE CONTRACT TO SAVE A SAVE A SAVE A SAVE A SAVE A SAVE A SAVE A SAVE A SAVE A SAVE A SAVE A SAVE A SA** CLATS;<br>FFS25J35; %INCLUDE TRIG25;<br>YSFLNB ; **YSPLNF;** TRANFI);<br>: YSMINV;<br>: YSMINV;<br>: LUVEZ99;<br>: FESS9930; Ÿ %INCLUDE PLNDER;<br>%INCLUDE FFA99J30; INCLUDE **WINCLUDE ARCLUDE FESSOJ30**<br>
INCLUDE YSCRID;<br>
INCLUDE GOFINT;<br>
INCLUDE GOFINT;<br>
INCLUDE MINNAX;<br>
INCLUDE SUEGRD;<br>
INCLUDE SHOWHR;<br>
ARINCLUDE W3F105;<br>
A INCLUDE W3F105; %INCLUDE TRG99J30; // EXEC XFORXCL,FXPOPT=3,<br>// FXPTERM=TERM,<br>// FXPLINE=78,FXPL='XL',PARM.LKED='LET,LIST,MAP'<br>//PORT.SYSIN DC DSN=&&PLIOUT,DISP=(OLD,DELETE)<br>//LKED.SYSLIB DC<br>//  $\frac{7}{7}$ ٠D ۰ĐÑ 、<br>// DSN=NWS.NMC,W3LIB.LOAD,DISP=SHR<br>//UKED.SYSLMOD DD DISP=SHR,SPACE=,DSN=W.NWS,W323.YS.G30K12(SMP3012G)

 $\prime\prime$ 

YALIPRE FXEC PGM=IEMAA,<br>
YALIPRE EXEC PGM=IEMAA,<br>
YALIPRE EXEC PGM=IEMAA,<br>
YANSIMINT DD CUMMY<br>
YASYSPRINT DD CUMMY<br>
YASYSPRINT DD CUMMY<br>
YASYSPRINT DD CUMMY<br>
YASYSPRINT DD CUMMY<br>
YASYSPRING DD LABEL=(1024,60,60)),CONTIG)<br> //WWYSMEGA JOB (WD23008AC601000,WWd=D1),ROZWODOSKI,TIME=1,REGION=256K DD DSN=W.NWS.W323.YS.FORT, DISP=SHR<br>DD DSN=W.NWS.W323.YS.FFTS, DISP=SHR<br>DD DSN=W.NWS.W323.YS.MET1, DISP=SHR<br>DD DSN=W.NWS.W323.YS.MET2, DISP=SHR  $\frac{\prime\prime}{\prime\prime}$  $\sim$ 77SYSIN DĎ E INCLUDE DCL24K12;<br>% #KPMAX='12';<br>%#NCLUDE PGLCPO; *\*INCLUDE*  $\overline{\S}$ <sub>161</sub>c<sub>M</sub>; *\*INCLUDE* **SINCLUDE GETRH EXAMPLE SERVICEDE**<br>
SERVICEUDE<br>
TRINCEUDE<br>
TRINCEUDE<br>
TRINCEUDE<br>
TRINCEUDE<br>
TRINCEUDE<br>
TRINCEUDE TRP23 VOI **ANNOUNE USTRAMENT AND SECURE SECURE FRAMEWRE SECURE FRAMEWRE SECURE FRAMEWRE SECURE FRAMEWRENCE SECURE FRAMEWRE SECURE FRAMEWRENCE SECURE FRAMEWRENCE SECURE FRAMEWRENCE SECURE FRAMEWRENCE SECURE FRAMEWRENCE SECURE FRAMEWR %INCLUDE TRIGES!** %INCLUDE PLNUER'S %INCLUDE TRG99J24; INCLUDE X, YSCRIDS OPEINT 光光光 **INCLUDE INCLUDE**<br>INCLUDE **MINMAX**;  $\mathbf{\hat{z}}$ **A ÎNCLUDE SUEGRO!**<br>A ÎNCLUDE SHCWHR!<br>AINCLUDE W3F105;<br>A INCLUDE OPWHCL!  $\lambda$ ZY EXEC XFORXCL, FXPOPT=3,<br>ZZ FXPTERM=TERM,<br>ZZ FXPLINE=78, FXPL='XL', PARM, LKED='LET, LIST, NAP'<br>ZZFORT, SYSIN DL DSN=&&PLIOUT, DISP=(CLD, DELETE)<br>ZZFKED.SYSLIB CD  $\frac{1}{11}$ ÷ĒŌ CD DSN=NWS.NMC.W3LIB.LOAD,DISP=SHR<br>// PD DSN=NWS.NMC.W3LIB.LOAD,DISP=SHR<br>//LKED.SYSLMOD DD DISP=SHR,SPACE=,DSN=W.NWS.W323.YS.G24K12(SMP2412G)  $\frac{7}{7}$ 

ZZWWYSMEGA JOB (WD23008AC601000,Wwd=D1),ROZWODOSKI,IME=1,REGION=256K LINES=20<br>PR,EDNAME=,DEST=WWB29PR1 **//\*MAIN //\*BORMAT** //WEORMAT PR, EDNAME=, DEST=WWB29PR1<br>
//ELIPRE EXEC PGM=IEMAA,<br>
//SYSPRINT DD CUMMY<br>
PARM="M" NS, NLD, NC, NS2, SM=(2,72,1), LC=78, FE, MACDCK;<br>
//SYSPRINT DD CUMMY<br>
//SYSUT3 DD USN=&&PLIOUT, UNIT=SYSDA,<br>
//SYSUT3 DD USN=& DD DSN=W.NWS.W323.YS.FORT, UTSP=SHR<br>DD DSN=W.NWS.W323.YS.FFTS, UTSP=SHR<br>DD DSN=W.NWS.W323.YS.MET1, UTSP=SHR<br>DD DSN=W.NWS.W323.YS.MET2, UTSP=SHR<br>DD DSN=W.NWS.W323.YS.MET2, UTSP=SHR  $\frac{77}{17}$ WORLDDE DCL24KOE;<br>
#KPMAX='12';<br>
#KPMAX='12';<br>
#INCLUDE PGLCPO;<br>
#INCLUDE RAG;<br>
#INCLUDE RAG; //SYSIN DD **AINCLUDE**<br>**AINCLUDE**<br> **AINCLUDE** USTFPMCD;<br>SIGTOM;<br>GETRHEX; *EINCLUDE SIGIUM,<br>
SEINCLUDE SLOLAIS,<br>
SEINCLUDE SLOLAIS,<br>
INCLUDE FESCION,<br>
INCLUDE FESCION,<br>
INCLUDE FESCION,<br>
INCLUDE FESCION,<br>
SEINCLUDE UVEZ993,<br>
SEINCLUDE UVEZ993,<br>
SEINCLUDE UVEZ993,<br>
SEINCLUDE EFSSSJ24,* **%INCLUDE TRIG25; A INCLUDE TREATED:**<br> **A INCLUDE TREATED:**<br>
A INCLUDE TREATED:<br>
A INCLUDE TREATED:<br>
A INCLUDE TREATED:<br>
A INCLUDE QPEINT:<br>
A INCLUDE QPEINT: %INCLUDE PLNUER;<br>%INCLUDE FFA99J24; %INCLUDE TRG99J24; TNCLUDE<br>INCLUDE<br>INCLUDE S. GGF OLR \$ ્રૂટ<br>X MINMAX W INCLUDE SUEGRO!<br>W INCLUDE SHOWHR!<br>WINCLUDE W3F105;<br>W INCLUDE OPWRCL! 77 EXEC XFORXCL, EXPOPT=3,<br>77 EXEC XFORXCL, EXPOPT=3,<br>77 FXPLINE=78, FXPL='XL', PARM. EKED='LET, LIST:MAP'<br>77EORT.SYSIN DC DSN=&&PLIOUT, DISP=(OLD, DELETE)<br>77EKED.SYSLIB PR  $\mathcal{U}$ -C D  $\frac{7}{7}$ εc Ö DSN=NWS.NMC.W3LIB.L0AD,QISP=SHR<br>//LKED.SYSLMOD DD DISP=SHR,SPACE=,DSN=W.WWS.W323.YS.G24K06(SMP2406G)  $\frac{77}{17}$ 77  $^{\prime\prime}$ 77 77

**//wwySMEGA** JOB (WD23008AC601000, WWS-D1), ROZWODOSKI, TIME=1, REGION=256K //SYSPRINT DD CUMMY<br>
//SYSPRINT DD CUMMY<br>
//SYSPRINT DD UNIT=SYSDA, SPACE=(1024, (60,60), 0CONTIG)<br>
//SYSUT1 DD UNIT=SYSDA, SPACE=(1024, (60,60), 0CONTIG)<br>
//SYSUT3 DD DSN=&&PLT0UT, UNIT=SYSDA,<br>
//SYSPUNCH DD LABEL=(,,00UT DD DSN=W.NWS.W323.YS.FORT, DISP=SHR<br>DD DSN=W.NWS.W323.YS.FFTS, DISP=SHR<br>DD DSN=W.NWS.W323.YS.MET1, DISP=SHR<br>DD DSN=W.NWS.W323.YS.MET2, DISP=SHR  $\frac{7}{11}$ ASYSIN DD DSN=W.NWS<br>
XXSIN DD \*<br>
XXINCLUDE DCL24K06;<br>
XXINCLUDE PGUCPOX;<br>
XXINCLUDE SIGTOM;<br>
XXINCLUDE SIGTOM;<br>
XXINCLUDE GETELEX;  $^{\prime\prime}$ *RINCLUDE PGLCPOX;<br>WINCLUDE SIGTOM;<br>WINCLUDE GETFHEX;<br>WINCLUDE GETFHEX;<br>WINCLUDE GLAI;;<br>WINCLUDE FFS25035; WINCLUDE TRIG25;<br>WAINCLUDE YSPLNB;;<br>WINCLUDE YSPLNB;;* EXERCIVE YSPLAND = YSMINV;<br>- UVCZ99;<br>- FFSSSJ24;<br>- YSCRID; **%INCLUDE PLNDER;<br>%INCLUDE FFA99J24; %INCLUDE TRG99J24%** OPFINT: **સ્ટસ્ટ INCLUDE**<br>INCLUDE<br>INCLUDE MINMAX **WINCLUDE SHOWHA:**<br>WINCLUDE W3FT05;<br>WINCLUDE OPWRCL;  $\mathbf{z}$ <sup>//</sup>/ EXEC XFORXCL,FXPOPT=3,<br>// FXPTERM=TERM,<br>// FXPTERM=TERM,FXPL='XL',PARM,LKED='LET,LIST,MAP'<br>//EQRT.SYSIN DE DSN=&&PLIOUT,DISP=(OLD,DELETE)<br>//EKED.SYSLIB RC  $\frac{7}{7}$ D 77 ۰ČÕ DSN=NWS.NMC.W3LIB.LOAD, DISP=SHR %WKED.SYSLMOD DD OISP=SHR,SPACE=,DSN=W.NWS,W323.YS.LOADSR(SMR2406X)  $\widetilde{''}$ 

//WWYSMEGA\_JOB (WD23008AC601000,WW8-D1),ROZWOOSKI,TIME=1,REGION=256K<br>//\*MAIN LINE5=20<br>//\*ECRMAT LINE5=20<br>//\*ECRMAT PRAFILMAT<br>//FLIPRE EXEC PGM=IEMAA<br>//STSPRAM=1W.NS.NLD,NC,NS2,SM=(2,72,1),LC=78,FE,MACDCK,<br>//STSPRAM=1W.NS.N DCL30K12;<br>GPFENODI;<br>GHCTGGLN;<br>USFTOSIC; **ACAGASCAR INCLUDEE**<br>INCLUDEE<br>INCLUDEE<br>INCLUDE ENCLUDE YSPLINE<br>
ENCLUDE GLATS;<br>
ENCLUDE LONTMP;<br>
ENCLUDE LONTMP;<br>
ENCLUDE PSPINV;<br>
ENCLUDE PSPINV;<br>
ENCLUDE FFSSSJ30;<br>
ENCLUDE TESSSJ30;<br>
ENCLUDE TESSSJ30;<br>
VEORXCL, **NEWSIG? &INCLUDE FFA99J30;**<br>% INCLUDE PLNUER; %INCLUDE TRG99J30; 78 /\* EXEC XFOR\*CL,F\*POPT=3,<br>// F\*PIERM=TERM, F\*PL='\*L+,PARM,LKED='LET,LIST,MAP'<br>// F\*PLINE=78,F\*PL='\*L+,PARM,LKED='LET,LIST,MAP'<br>//ENED.SYSLTB CD<br>// EKED.SYSLTB CD  $\frac{77}{77}$ ۰ĈĎ

גְלְ βוֹס DSN=NWS.NMC.W3LIB.LOAD,DISP=SHR<br>//EKED.SYSLMOD\_DD\_DISP=SHR,SPACE=,DSN=W.NWS.W323.YS.G30K12(SMI3012G)  $\frac{7}{7}$ 

//WWYSMEGA\_JOB\_(WD23008AC6<sup>010</sup>00,WWB-D1),ROZWODOSKI,TIME=1,REGION=256K<br>//\*MAIN\_LINES=20<br>//\*EQRMAT\_PR,EDNAME=,DEST=WWB29PR1<br>//PLIPRE\_EXEC\_PGM=IEMAA,<br>//SYSPRINT\_DD\_UMMY<br>//SYSPRINT\_DD\_UMMY<br>//SYSPRINT\_DD\_UMMY<br>//SYSPRINT\_DD\_UM DD DSN=W.NWS.W323.YS.MET1, UISP=SHR<br>DD DSN=W.NWS.W323.YS.FFTS, UISP=SHR<br>DD DSN=W.NWS.W323.YS.FORT, UISP=SHR  $\prime\prime$ 11 SIN DD<br>
INCLUDE<br>
INCLUDE<br>
INCLUDE<br>
INCLUDE<br>
INCLUDE<br>
INCLUDE<br>
INCLUDE ZZSYSIN DCL24K12;<br>GPHENODI; Ž Ž GHCIGGLN; ્રક્ષ્ટ ક્રૂટ<br>ક્રૂટ<br>ક્રૂટ NERSIG; **ENCLUDE YSPLNB;**<br> **ENCLUDE CLATS;**<br> **ENCLUDE LOWTMP;**<br> **ENCLUDE PRPFLD;**<br> **ENCLUDE PRPFLD;**<br> **ENCLUDE YSPLNV;**<br> **ENCLUDE FFSS9J24;<br>
PRPFLD;**<br> **ENCLUDE FFSS9J24; &INCLUDE FFA99J24;**<br>% INCLUDE PLNDER; **%INCLUDE TRG99J24;** // EXEC XFORXCL, FXPOPT=3,<br>// FXPTERM=TERM,<br>// FXPTERM=TERM, FXPL='XL', PARM.LKED='LET, LIST, MAR'<br>//EORT.SYSIN DC DSN=&&PLIOUT, DISP=(OLD, DELLTE)<br>//EORT.SYSLIB CQ  $\frac{77}{17}$  $\tilde{\mathbb{C}}_{\mathbb{C}}^{\mathbb{C}}$ ĒĐ DSN=NWS.NMC.W3LIB.LOAD, DISP=SHR

//LKED.SYSLMOD DD DISP=SHR,SPACE=,DSN=W.NWS,W323.YS.G24K12(SM12412G)  $\frac{7}{7}$ 

RO∠WWYSMEGA JOB (WD23008AC601000,WW3-D1),RO∠WODOSKI,IIME=1,REGION=256K //WWYSMEGA\_JOB\_(WD23008AC601000,WW3-D1),ROZWODOSKI;IIME=1<br>//\*WMAIN LINES=20<br>//\*ELINATIONAME=,DEST=WWB29PR1<br>//\*ELIPRE EXEC\_PGM=IEMAA;<br>//SYSPRIMID UNIT=SYSDA,SPACE=(1024;(60,60).,OONTIG)<br>//SYSUTIDD UNIT=SYSDA,SPACE=(1024;(60  $\frac{77}{77}$ <br> $\frac{77}{77}$  x s IN سمبر<br>مهر  $DD$ DCL30K06; Ž. INCLUDE  $\frac{2}{3}$ INCLUDE GHCIGGLN; INCLUDE **SCASSE** INCLUDE INCLUDE YSFLNB<br>GLATS; INCLUDE ્ર<br>જૂર **INCLUDE** Ž **PRNFLD:** ÎNCLUDE **WANCLUDE YSWINV:<br>WINCLUDE FFS99J30;**<br>WINCLUDE UVCZ99; **%INCLUDE FFA99J30; %FNCLUDE TRG99J30;** % INCLUDE PLNDER; 7# ΧΕΟRΧCL, ΕΧΡΟΡΤ=3,<br>ΕΧΡΙΕRΜ=ΤΕRΜ,<br>ΕΧΡΙΙΝΕ=70, ΕΧΡL='ΧL, , ΡΑRΜ, LKED='ΗΕΤ, LΙSΤ, ΜΑΡ'<br>ΤΝ DC DSN=&&ΡLΙΟUΤ, DISP=(ΟLD, DELΕΤΕ) A EXEC XFORAC ∙CĎ  $\prime\prime$ 

、<br>// USN=NWS.N<sup>MC.W3LIB.LOAD,DISP=SHR<br>//LKED.SYSLMOD\_DD\_ŬISP=SHR,SPACE=,ÛSN=W.NWS.W323.YS.G24K06(SMI3006G)</sup>

77

ן'<br>וו

١ĈĐ

//WWYSMEGA\_JOB (WD23008AC601000,WW8-D1),ROZWODOSKI,TIME=1,REGION=256K<br>//\*MAIN\_LINES=(25,C)<br>//\*EORMAT\_PR,CDNAME=,DEST=WWB29PR1<br>//FLIPRE\_EXEC\_PGM=1EMAA,S2,SM=(2,72,1),LC=78,FE,MACDCK;<br>//SYSPRINT\_DD\_UUMMY<br>//SYSPRINT\_DD\_UUMMY<br> SIN DD<br>
INCLUDE DCL30K12;<br>
DIMENSION NUM(28),LA8(8),IDATE(4),BUE(100)<br>
COMPLEX\*E,GZ(#LN),CT(25,25) 77SYSIN S. CALL W3STRT<br>CALL PRMELD (NUM)<br>N1=NUM(1) N2=NUM(2)<br>NTRY=0<br>CONTINUE  $10$ REWIND NI<br>REWIND NE<br>READ (N1 , ID=N1) LAB<br>WATT (N1 , ID=N1 , NUM=1B , COND=ICON) LAB<br>IF (ICON = EG = 3) STOP 45 WRITE (N2) LAB Ċ READ (N1, IC=N1) BUF<br>WAIT (N1, IC=N1, NUM=18, COND=1CON) BUF<br>LEVS=(18-24) /8<br>NW=18/4  $\overline{WRTTE(N2)}$  (BUF(I),  $I=1$ , NW) C READ (N1, 10=N1) GZ<br>WAIT (N1, 10=N1, NUM=18, COND=ICON) GZ<br>NWORD=1B/8 PRINT IOC >LEVS, NWORD, ICON<br>FORMAT(IE , LEVS=', I2, 'NWORD=', I4, 'ICON=', I1) EORMA<br>
LN=#LN<br>
JCAPI=#JCAPI<br>
IF(NWORD •NE •LN)JCAPI=25<br>
IF(NWORD •NE •LN)JCAPI=25<br>
CALL, JG3024(JCAPI •GZ •CT •N2)<br>
CALL, JG3024(JCAPI •GZ •CT •N2) 100 1  $READ (N)$ ,  $ID=N1$ ,  $GZ$ ,  $OINL$ ,<br>
WAIT(N1, IC=N1, NUM=IB, COND=ICON) GZ<br>
GO TO(1,  $\zeta$ , 3), ICON GO TUSING<br>ERROR<br>CONTINUE<br>PRINT 101,N1,ICON<br>FORMAT(1F1,'ERROR IN READING EILE',IZ,2X,IICON=',I1)<br>NTRY=NTRY+1<br>IF(NTRY+LT.5)GO TO 10<br>CONTINUE  $2^{4*}$  $101$ 3<br>C\*\* REACH END OF FILE<br>IF(ICON: 50:3) GO TO 200<br>CALL W3STOP  $S$ ALL -55 CONTINUE<br>CALL W3S10P  $200$ ČĂLL<br>STOP END END<br>
SUBROUTINE TG3024(JCAP1,F,C,N2)<br>
COMPLEX\*E F(JCAP1,JCAP1),C(25,25)<br>
DO 1 L=1,25<br>
DO 1 I=1,25<br>
CONTINUE<br>
CONTINUE<br>
WRITE(N2).C<br>
WRITE(N2).C<br>
RETURN 1 END INCLUDE PRIFLD; S  $\sqrt{2}$ /\* EXEC XFORACL,FAPOPT=3,<br>// FXPTERM=TERM,<br>// FXPLINE=78,FXPL='XL',PARM.LKED='LET,LIST,MAP'<br>//FORT.SYSIN\_DC\_DSN=&&PLIOUT,DISP=(OLD,DELETE)  $\frac{7}{2}$ 

//LKED.SYSLIB CD<br>// CD<br>// CD DSN=NWS.NMC.W3LIB.LOAD,DISP=SHR<br>//EKED.SYSLMOD DD DISP=SHR,SPACE=,JSN=W.NWS.W323.YS.G24K12(SMG30G24)<br>//